# **IT Arcade Collection**

How to determine if your hardware is compatible with the IT Arcade Collection product.

#### **Supported Arcade Collection Hardware Combinations**

| 4 | Supported     |  |  |  |
|---|---------------|--|--|--|
| X | Non Supported |  |  |  |

| Motherboard     |             | Video Card   |            |             |     |     |     |          |      |      |
|-----------------|-------------|--------------|------------|-------------|-----|-----|-----|----------|------|------|
|                 | 8500        | 9500         | 430 (Asus) | 430 (Zotac) | 630 | 640 | 740 | 750Ti    | 1050 | 1650 |
| DG965           | 4           | ✓            | 1          | 4           | X   | ✓   | 1   | 4        | 1    | X    |
| DQ965           | 1           | 1            | 1          | 1           | X   | 1   | 1   | 4        | 1    | X    |
| DG31            | 4           | 1            | 1          | 1           | ✓   | ✓   | ✓   | 4        | 1    | X    |
| 41TY            | 1           | 1            | 1          | 1           | 1   | 1   | 1   | 1        | 1    | X    |
| 65AL            | 1           | 1            | 1          | 1           | 1   | 1   | 1   | 4        | 1    | X    |
| 75EN            | 1           | ✓            | 1          | 4           | 1   | 1   | 1   | 4        | 1    | 4    |
| IMBM-B75A       | 1           | <b>✓</b>     | 1          | 4           | 1   | ✓   | 1   | <b>*</b> | 1    | 1    |
| MIX-H310A1      | 4           | ✓            | 1          | 4           | 4   | 4   | 1   | <b>\</b> | 4    | 4    |
| *All Cabinets I | Must Have 1 | GB of Ram/Me | mory       |             |     |     |     |          |      |      |

Motherboards Not Supported: 915
Video Cards Not Supported: 6600, 7300, 7600

## **Operational System**

If your system is operational, you can follow these steps to determine your system's current hardware configuration.

### Direct Menu Path

Please note that although the included screenshots are from the Golden Tee product lines, the same menu flow is used across Golden Tee, Silver Strike, Power Putt, and Target Toss product lines.

- 1. Press the **System/Test Button** to enter the **Operator Adjustables**.
- 2. Select the **General Settings** option.
- 3. Select the System Tests option.
- 4. Select the Hardware Tests option.
- 5. Select the **Hardware/Software** option.
- 6. Select the **System Info** option.

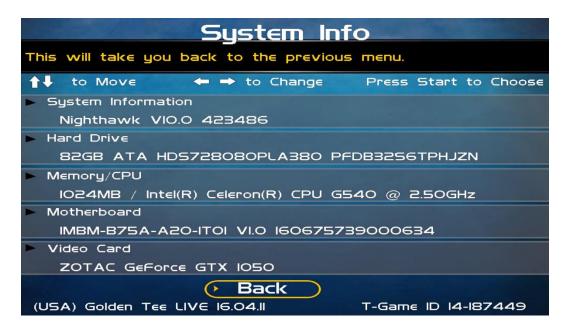

Once on the above screen, please confirm the following to ensure software compatibility:

- Memory/CPU: This field should display at least 1024MB of RAM.
- **Motherboard**: Please confirm that your motherboard type is supported on the *Support Arcade Collection Hardware Combinations* sheet, included at the top of this document.
- **Video Card**: Please confirm your video card type is supported on the *Support Arcade Collection Hardware Combinations* sheet, included at the top of this document.

### Full Menu Path

Please note that although the included screenshots are from the Golden Tee product lines, the same menu flow is used across Golden Tee, Silver Strike, Power Putt, and Target Toss product lines.

- 1. Enter the **Operator Adjustables** menu by pressing the **System/Test** button located within the cabinet vault.
- 2. Select the General Settings option.

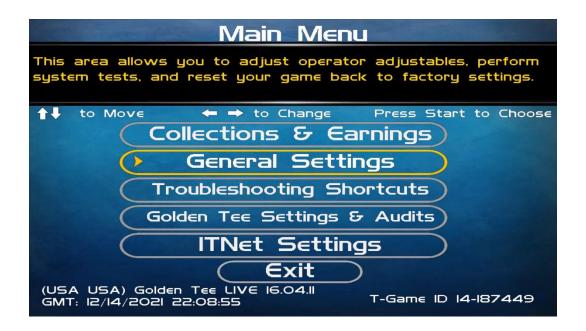

3. Select the **System Tests** option.

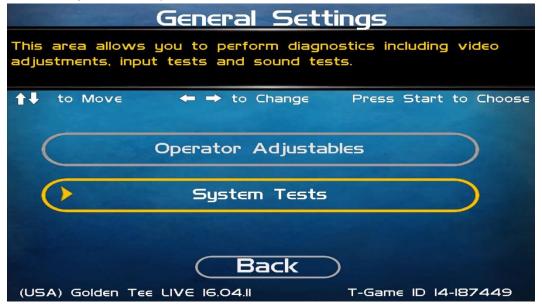

4. Select the **Hardware Tests** option.

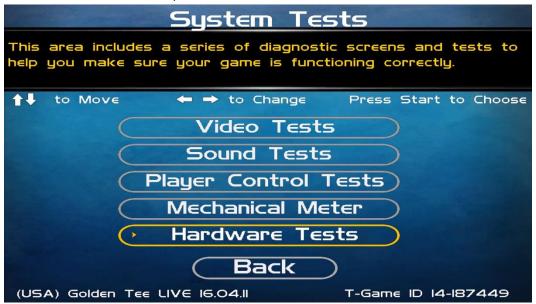

5. Select the **Hardware/Software** option.

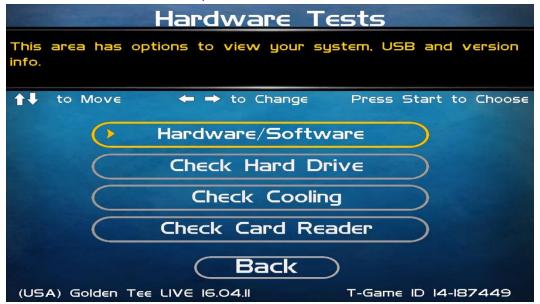

6. Select the **System Info** option.

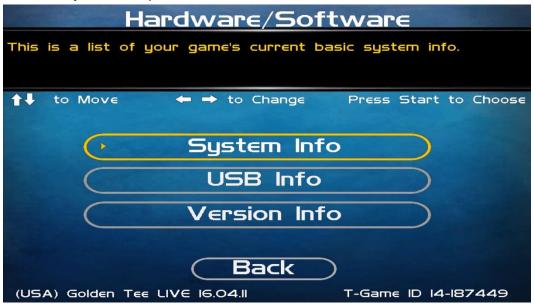

7. You should now be on the System Info screen.

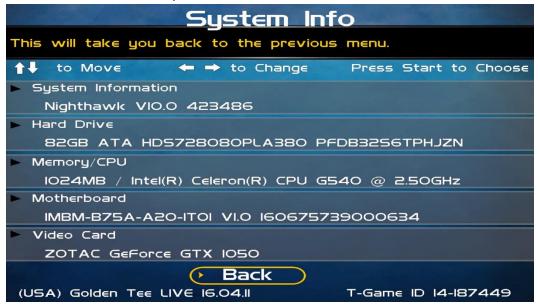

While on this screen, please confirm the following to ensure software compatibility:

- Memory/CPU: This field should display at least 1024MB of RAM.
- **Motherboard**: Please confirm that your motherboard type is supported on the *Support Arcade Collection Hardware Combinations* sheet, included at the top of this document.
- **Video Card**: Please confirm your video card type is supported on the *Support Arcade Collection Hardware Combinations* sheet, included at the top of this document.